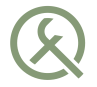

## Monads in Chains

Meeting C++, Berlin 2014

Ivan Čukić

ivan.cukic@kde.org ivan.fomentgroup.org/blog

<span id="page-1-0"></span>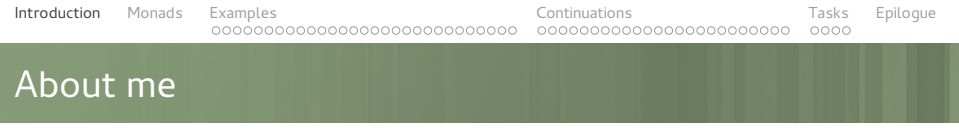

- KDE development
- Talks and teaching
- **Functional programming enthusiast**

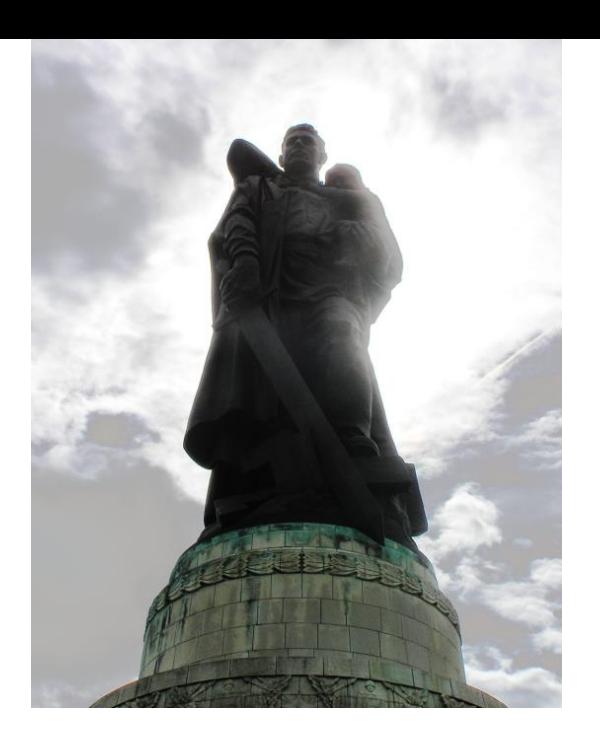

**Soviet War Memorial** Treptower Park East Berlin

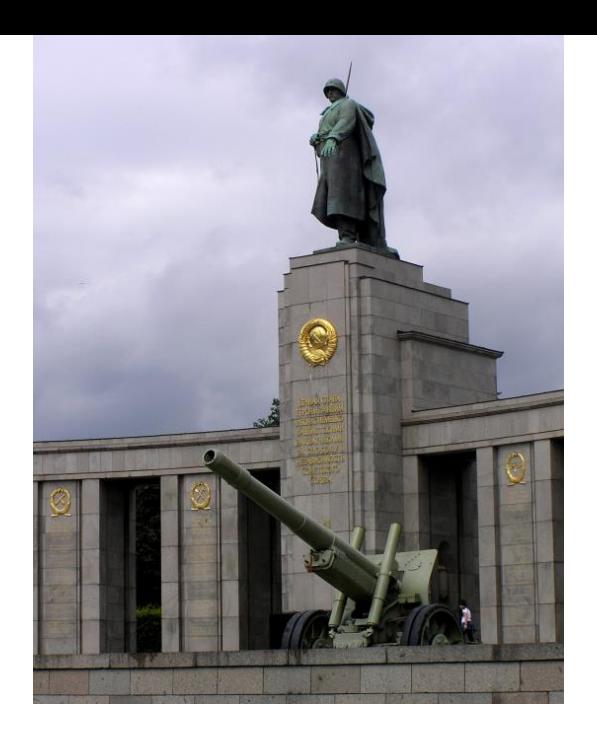

#### **Soviet War Memorial** Tiergarten West Berlin

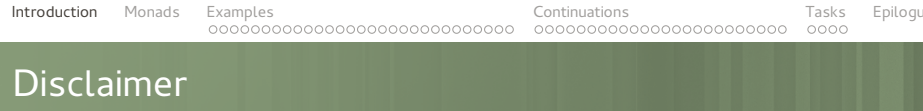

Make your code readable. Pretend the next person who looks at your code is a psychopath and they know where you live.

Philip Wadler

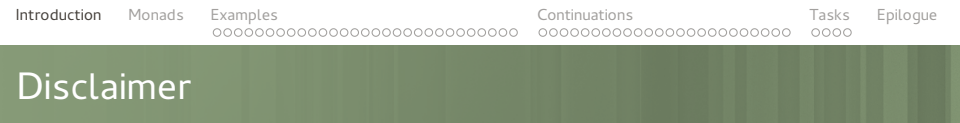

The code snippets are optimized for presentation, it is not production-ready code.

std namespace is omitted, value arguments used instead of const-refs or forwarding refs, etc.

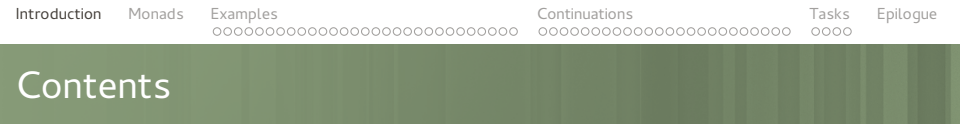

- (Not) Yet another monad tutorial
- Examples of useful monads
- Asynchronous and reactive programming

# <span id="page-7-0"></span>**MONADS**

## (Not) Yet Another Monad Tutorial

Amount of known monad tutorials

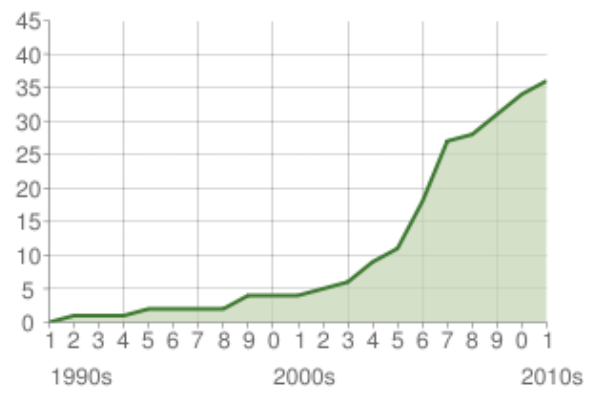

www.haskell.org/haskellwiki/Monad\_tutorials\_timeline

#### What is a monad?

A monad is just a monoid in the category of endofunctors, what's the problem?

James Iry as Philip Wadler (Brief, Incomplete and Mostly Wrong History of Programming Languages)

### What is a monad?

All told, a monad in X is just a monoid in the category of endofunctors of X, with product × replaced by composition of endofunctors and unit set by the identity endofunctor.

> Saunders Mac Lane (Categories for the Working Mathematician)

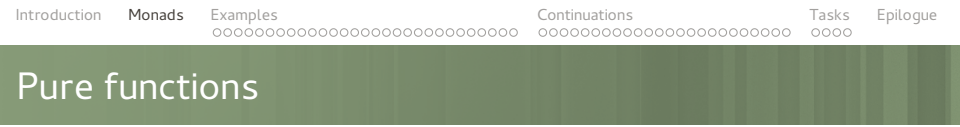

Functions that always return the same value when evaluated with the same arguments.

Functions without side-effects. Without (mutable) state.

## I/O, random numbers, etc.

```
// (void) -> string
line1 = readLine();line2 = readLine();
```
#### $//$  (int)  $\rightarrow$  int

- $x =$  randLessThan(100);
- $y =$  randLessThan(200);
- $z =$  rand Less Than  $(100)$  :

[Introduction](#page-1-0) [Monads](#page-7-0) [Examples](#page-17-0) **[Continuations](#page-48-0)** Continuations [Tasks](#page-73-0) [Epilogue](#page-78-0) 00000000000000000000000000000 00000000000000000000000  $000C$ 

#### I/O, random numbers, etc.

// (stream) -> (string, stream)  $(line1, stream2) = readLine(String)$ : (line2, stream3) = readLine(stream2);

#### // (generator) -> (int, generator)

- $(x, qen2)$  = randLessThan(gen, 100);
- $(y, qen3)$  = randLessThan(gen2, 100);
- $(z, qen4)$  = randLessThan(gen3, 100);

#### I/O, random numbers, etc.

#### // (stream) -> (string, stream) stream >> word; std::getline(stream, line);

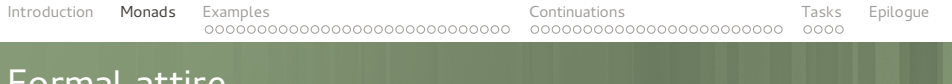

-- Monad m >>= **::** m a **->** (a **->** m b) **->** m b return **::** a **->** m a

-- plus a few rules  $(\text{return } x) \implies f == f x$  $m \gg =$  return ==  $m$ 

Final attire

 $(m \gg = f) \gg = q = m \gg = (\lambda x - 1)(f x \gg = q)$ 

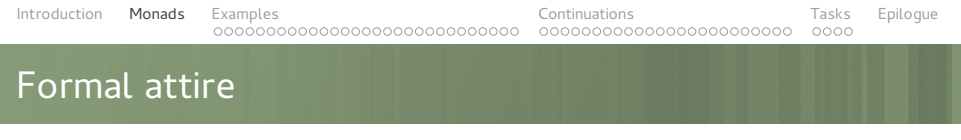

## Monad<To> \_bind(Monad<From> m, function<Monad<To>(From)> f)

Monad<T> $r$  return(T v);

## <span id="page-17-0"></span>EXAMPLES

[List](#page-18-0) [Maybe/Optional](#page-24-0) [Expected<T>](#page-32-0) [Other monads](#page-36-0) [As containers](#page-37-0) [Future](#page-39-0) [Reactive streams](#page-42-0)

<span id="page-18-0"></span>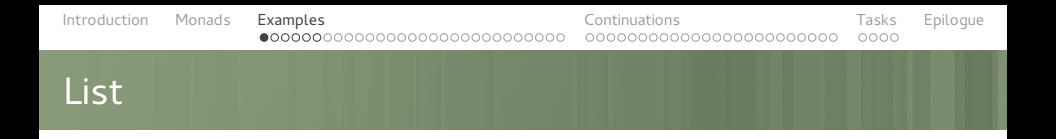

```
for (item: items) {
    // do something
}
for each(items, [] (item i) {
   // do something
});
```

```
IntroductionMonadsExamples ContinuationsTasksEpilogue
List
    auto get_young_children(list<person> people, int offset, int count)
    {
        list<person> result;
        int skipped = 0, took = 0;
        for (person: people) {
            if (is female(person))
               continue;
            list<person> children:
            for (child: get children(person)) {
               if (child.age \lt 20) {
                   if (skipped < offset) {
                       skipped++;
                   } else {
                       :::
                   }
               }
```
copy(children.cbegin(), children.cend(), back\_inserter(result));

```
}
```
}

}

**return** result;

```
list < T> return(T v)
{
   return {v};
}
list<T> bind(list<F> list,
             functionltiistltT>(F)> f)
{
   return accumulate(transform(list, f), {});
   // ^ list<list<T>>
}
```
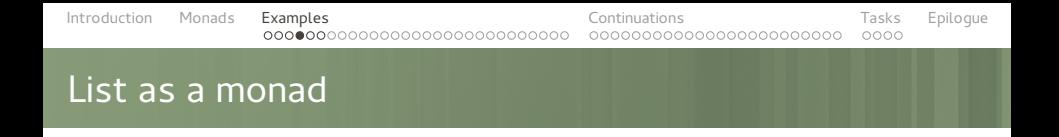

```
list<To> transform(list<From> l,
                   function<To(From)> f);
```

```
list<T> filter(list<T> l,
               function<bool(T)> predicate);
```
list<T> flatten(list<list<T>> lists);

list<T> take(list<T> l, **int** number);

list<T> drop(list<T> l, **int** number);

 $000C$ 

## List, boost.range, N4128

}

#### auto get young children(list<person> people, **int** offset, **int** count)

{ **return** people | filtered(is female) | transformed(get\_children) | accumulated()  $filtered(isvounger than(20))$ | drop(offset) | take(count);

[Introduction](#page-1-0) [Monads](#page-7-0) [Examples](#page-17-0) **[Continuations](#page-48-0)** Continuations [Tasks](#page-73-0) [Epilogue](#page-78-0) 0000000000  $000C$ 

List, boost.range, N4128

}

```
N4165 Unified Call Syntax,
N4174 Call syntax: x.f(y) vs. f(x,y)
```

```
auto get young children(list<person> people,
                         int offset, int count)
{
```

```
return people.filtered(is female)
             .transformed(get_children)
             .accumulated()
             .filtered(is_younger_than(20))
             .drop(offset)
             .take(count);
```
#### <span id="page-24-0"></span>Maybe, boost.optional, N3690

When and argument or a result value is optional  $-$  that is, we could have a specific value, or it can be empty.

### Maybe, boost.optional, N3690

string config value(string key); **double** sqrt(**double** value); **void** update record(string key, string value);

int parse int(string str);

 $000C$ 

## Maybe, boost.optional, N3690

## string config value(string key, string default value); std::pair<**double**, **bool**> sqrt(**double** value);

**void** update record(string key, string \* value);

**int** parse int(string str); // throw on error

### Maybe, boost.optional, N3690

#### optional<string> config value(string key);

optional<**double**> sqrt(**double** value);

**void** update record(string key, optional<string> value);

optional<**int**> parse\_int(string str);

000000000000000000000000000

[Introduction](#page-1-0) [Monads](#page-7-0) [Examples](#page-17-0) **[Continuations](#page-48-0)** Continuations [Tasks](#page-73-0) [Epilogue](#page-78-0) 000000000000000000000  $000C$ 

#### Maybe, boost.optional, N3690

```
string get query limit() {
    auto config limit =
         config value("query limit");
```
**if** (!config limit) **return** string();

**auto** limit option = parse int(config limit);

#### **if** (!limit option) **return** string();

**int** limit =  $1.5 *$  limit option.get();

**return** " LIMIT " + to\_string(limit);

#### Maybe, boost.optional, N3690

```
optional<T> _bind(optional<F> opt,
                   function<optional<T>(F)>f)
{
    return opt ? f(opt.get())
                : optional<T>();
}
```
[Introduction](#page-1-0) [Monads](#page-7-0) [Examples](#page-17-0) **[Continuations](#page-48-0)** Continuations [Tasks](#page-73-0) [Epilogue](#page-78-0) 0000000000000000000  $000C$ 

## Maybe, boost.optional, N3690

0000000000000000000000000

```
string get query limit() {
    return (config_value("query_limit")
          bind(parse_int)
          | transformed([] (int value) {
            return 1.5 * value;
        })
          | transformed([] (int value) {
            return " LIMIT " + to string(value);
        })
    ).get value or("");
}
```
000000000000000000000000

 $000C$ 

## Maybe, boost.optional, N3690

```
string get query limit() {
    return (config_value("query_limit")
          bind(parse_int)
          transformed(1.5 * )| transformed(to_string)
          | transformed(" LIMIT " + _)
    ).get value or("");
}
```
### <span id="page-32-0"></span>Expected<T>, N4015

Like optional<T>, but with added error info when the value is not present.

## Expected<T>, N4015

#### expected<string> config\_value(string key); expected<**double**> sqrt(**double** value);

expected<**int**> parse\_int(string str);

## Expected<T>, N4015

#### N4015 Variant

expected<string, std::exception> config value(... expected<**double**, error code> sqrt(...

expected<int, other error class> parse int(...

}

[Introduction](#page-1-0) [Monads](#page-7-0) [Examples](#page-17-0) **[Continuations](#page-48-0)** Continuations [Tasks](#page-73-0) [Epilogue](#page-78-0)

## Expected<T>, N4015

expected<string> get\_query\_limit() { **return** config\_value("query\_limit") | bind(parse\_int) | transformed(1.5 \* \_1) | transformed(to\_string) | transformed(" LIMIT " + \_1) ;
### $\blacksquare$  IO

#### **Parser**

Random number generators

etc.

# Monads as containers

A container-like structure with a few methods defined on it.

**Constructor method that returns a container containing** that element

 $(T)$  ->  $C < T$ >

■ Bind method

```
(C<From>, function<C<To>(From)>) -> C<To>
```
#### or

```
■ Transform (map) method
      (C<From>, function<To(From)>) -> C<To>
Flatten method
```
 $(C < C < T >>$ ) ->  $C < T >$ 

# Monads as containers

A container-like structure with a few methods defined on it.

**Constructor method that returns a container containing** that element

 $(T)$  ->  $C < T$ >

**Bind method** 

```
(C<From>, function<C<To>(From)>) -> C<To>
```
#### or

■ Transform (map) method (C<From>, function<To(From)>) -> C<To> ■ Flatten method

 $(C < C < T >>$ ) ->  $C < T >$ 

[Introduction](#page-1-0) [Monads](#page-7-0) [Examples](#page-17-0) **[Continuations](#page-48-0)** Continuations [Tasks](#page-73-0) [Epilogue](#page-78-0) 0000000000000000000  $000C$ 

### std::future<T>, boost.future<T>, QFuture<T>

Container for a result of an asynchonous operation.

```
auto futureResult = async(:::);
```
// Getting the result synchronously futureResult.get();

[Introduction](#page-1-0) [Monads](#page-7-0) [Examples](#page-17-0) **[Continuations](#page-48-0)** Continuations [Tasks](#page-73-0) [Epilogue](#page-78-0) 00000000000000000000000

### std::future<T>, boost.future<T>, QFuture<T>

```
N3558, Boost.Thread ≥ 1.55
```

```
auto futureResult = async(:::);
```

```
// Getting the result asynchronously
futureResult.then([] (auto f) {
        // do something with f
        f.get();
    });
```
[Introduction](#page-1-0) [Monads](#page-7-0) [Examples](#page-17-0) **[Continuations](#page-48-0)** Continuations [Tasks](#page-73-0) [Epilogue](#page-78-0) 00000000000000000000  $000C$ 

#### std::future<T>, boost.future<T>, QFuture<T>

```
template<typename T, typename F>
auto transform(future<T> future, F func) {
    return future.then([] (future<T> future) {
        return func(future.get());
    });
}
```
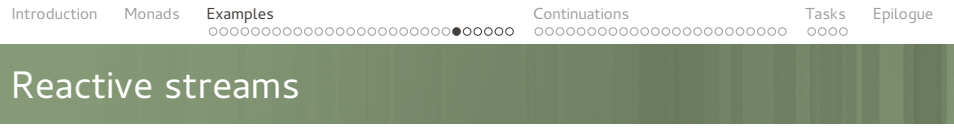

future -- value ??? -- list

## Reactive streams

Container for results of a series of asynchonous operations.

- **Mouse coordinates**
- Client requests in a web server
- Server response chunks

[Introduction](#page-1-0) [Monads](#page-7-0) [Examples](#page-17-0) **[Continuations](#page-48-0)** Continuations [Tasks](#page-73-0) [Epilogue](#page-78-0) Reactive streams

```
for (item: items) {
    // do something
}
for each(items, [] (item i) {
   // do something
});
```
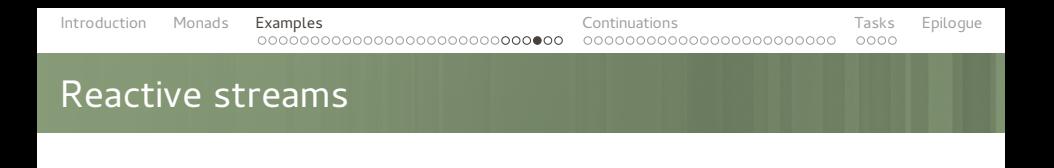

```
// The usual call-callback approach
void on mouse move(point mouse) {
    :::
}
```
gui mouse move func(on mouse move);

// Reactive streams for each(mouse movements, on mouse move); [Introduction](#page-1-0) [Monads](#page-7-0) [Examples](#page-17-0) **[Continuations](#page-48-0)** Continuations [Tasks](#page-73-0) [Epilogue](#page-78-0) 00000000000000000000000000000 000000000000000000000000

# Reactive streams

#### for each( mouse movements filtered(scene\_contains) transformed(invert y coordinate) , on mouse move);

[Introduction](#page-1-0) [Monads](#page-7-0) [Examples](#page-17-0) **[Continuations](#page-48-0)** Continuations [Tasks](#page-73-0) [Epilogue](#page-78-0) 00000000000000000000000000000

000000000000000000000000

# Reactive streams

### mouse\_movements filtered(scene\_contains) transformed(invert y coordinate) transformed(on mouse move);

# <span id="page-48-0"></span>**CONTINUATIONS**

[The problem](#page-49-0)

**[Schedulers](#page-64-0)** 

[Set Your Controls for the Heart of the Sun](#page-71-0)

<span id="page-49-0"></span>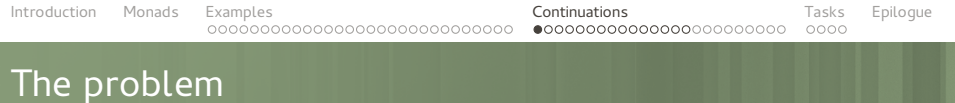

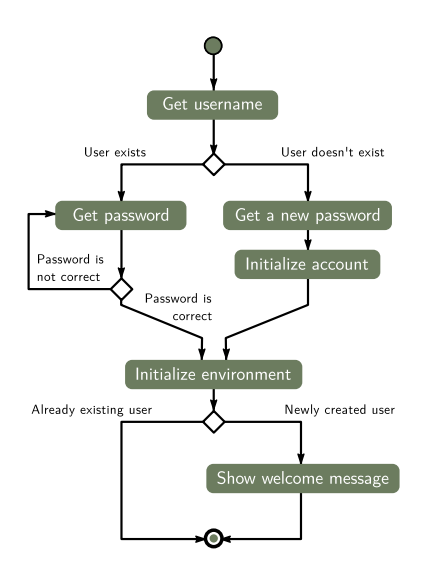

# The problem

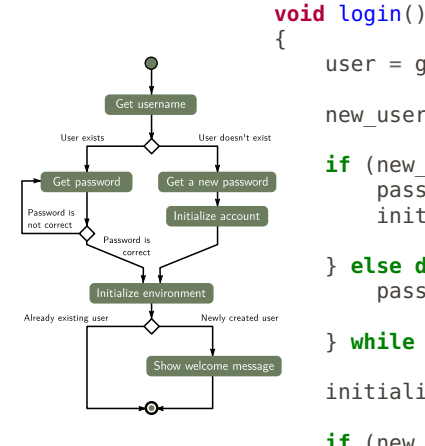

}

user = get username();

new user = !check if user exists(user);

**if** (new\_user) {  $pass = get$  password(); initialize account(uame, pass);

} **else do** {  $pass = get$  password();

} **while** (!check\_user(user, pass));

initialize environment();

**if** (new user) show welcome message();

```
IntroductionMonadsExamples Continuations ContinuationsTasksEpilogue
               00000000000000000000000000000
                                          000000000000000000000000
                                                               000CThe problem
```

```
void login() { get username(on got username); }
```

```
void on got username( ::: ) {
    new user = !check if user exists(user);
    if (new_user) {
        get password(on got password);
    } else { ::: }
}
void on got password( ::: ) {
    check user(user, password, on user checked);
}
void on user checked( ::: ) {
    if (!user valid) {
        on qo\bar{t} username(user);
    } else {
        initialize environment(on environment initialized);
    }
}
:::
```
[Introduction](#page-1-0) [Monads](#page-7-0) [Examples](#page-17-0) **[Continuations](#page-48-0) Continuations** [Tasks](#page-73-0) [Epilogue](#page-78-0)

# Inversion of Control

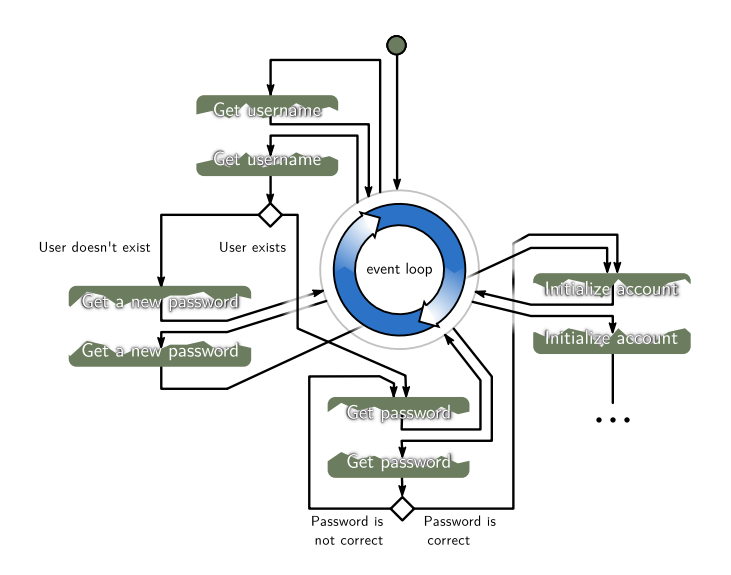

[Introduction](#page-1-0) [Monads](#page-7-0) [Examples](#page-17-0) **[Continuations](#page-48-0) Continuations** [Tasks](#page-73-0) [Epilogue](#page-78-0)

# Inversion of Control

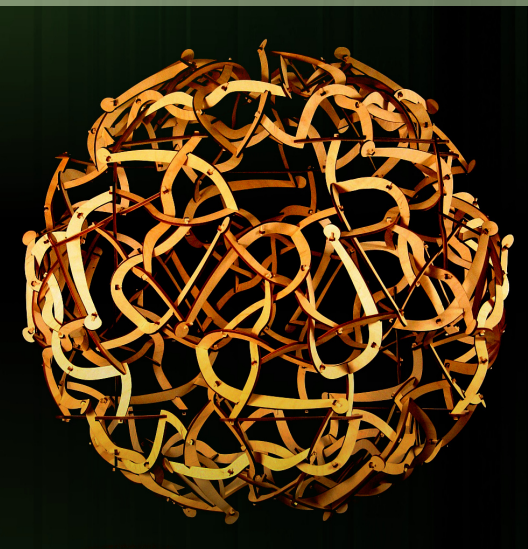

"Spaghetti code" by George W. Hart

# Reasons for Waiting

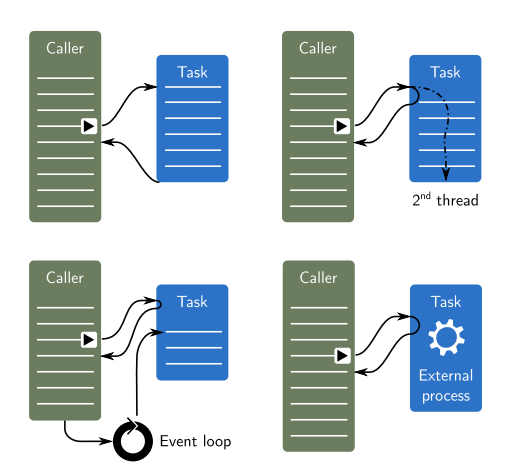

- **User input**
- Network actions
- **Inter-process** communication
- External process execution
- Communication with  $\blacksquare$ a slow database
- CPU-intensive work
- **Heterogeneous** computing

...

[Introduction](#page-1-0) [Monads](#page-7-0) [Examples](#page-17-0) **[Continuations](#page-48-0) Continuations** [Tasks](#page-73-0) [Epilogue](#page-78-0) 00000000000000000000000000000 00000000000000000000000  $0000$ 

# Hiding it all, take 1

- Wrapping it in task objects (QThread, KJob, ...)
- Methods with time-outs (select, ...)
- ... or with validity checks (QProcess: : state, ...)
- Future values (future<T>, QFuture<T>, QDBusPendingReply<T>, ...)

[Introduction](#page-1-0) [Monads](#page-7-0) [Examples](#page-17-0) **[Continuations](#page-48-0) Continuations** [Tasks](#page-73-0) [Epilogue](#page-78-0)

# Hiding it all, take 2

```
N3558, Boost.Thread ≥ 1.55
future<int> result = async(:::);
result.then([] (future<int> result) {
    // called when the result is available
    // call to .get() does not block here
    cout << result.get();
});
```
|

|

|

| | | | | | | | |

# Lost in the Future

**int** i;  $\vert$  i.then(c); // ERROR! future<**int**> future; | future.then(c); // ok QFuture<**int**> qfuture; | qfuture.then(c); // ERROR!

# Lost in the Future

**int** i;  $\vert$  (i);

future<**int**> future; | future.then(c);

QFuture<**int**> qfuture; | **auto** watcher =

|

|

|

|

```
| new QFutureWatcher<int>();
| QObject::connect(watcher,
    | &QFutureWatcherBase::finished,
    | = | {
         | c(watcher->result());
        watcher->deleteLater();
    | });
watcher->setFuture(qfuture);
```
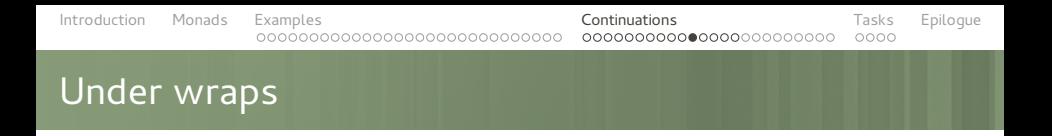

**void** continue with(future<T> f, Function function)

(future<T>) -> something

(expected<T>) -> something

(optional<T>) -> something

(T) -> something

() -> something

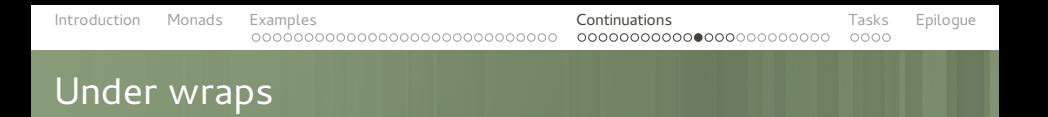

```
template <typename Future, typename Continuation>
void continue with( Future &&future,
                   _Continuation &&continuation)
{
    using is nullary =typename std::is constructible<
            std::function<void()>,
            _Continuation
        >::type;
    _continue_with_helper(
        future,
        std::forward< Continuation>(continuation),
        is nullary()
    );
}
```

```
IntroductionMonadsExamples Continuations ContinuationsTasksEpilogue
                                      000000000000000000000000
                                                         000CUnder wraps
   template <typename ReturnType, typename Continuation>
```

```
void _continue_with_helper(const _ReturnType &value,
                            _Continuation &&continuation,
                            std::true_type)
{
    continuation();
}
```

```
template <typename ReturnType, typename Continuation>
void continue with helper(const ReturnType &value,
                           _Continuation &&continuation,
                           std::false_type)
{
    using is callable = \dots;
    static assert(is callable::value,
        "The continuation needs to at most one argument");
    continuation(value);
```

```
}
```

```
IntroductionMonadsExamples Continuations ContinuationsTasksEpilogue
                                      0000000000000000000000
                                                         000CUnder wraps
   template <typename ReturnType, typename Continuation>
   void continue with helper(const QFuture< ReturnType> &future,
                               _Continuation &&continuation,
                               std::false_type)
   {
       if (!future.isFinished()) {
            auto watcher =
                new QFutureWatcher< ReturnType>();
            QObject::connect(watcher, &QFutureWatcherBase::finished,
                [=] {
                    continuation(watcher->result());
                    watcher->deleteLater();
```

```
});
```

```
watcher->setFuture(future);
```
} **else** continuation(future.result());

```
IntroductionMonadsExamples Continuations ContinuationsTasksEpilogue
              00000000000000000000000000000
                                      000000000000000000000000
                                                          000CMatchbox
   template<typename _TestType, typename _ArgType>
   class has_then_method {
   private:
        template<typename U, void (U::*)(_ArgType)>
        struct test struct {};
        template<typename U>
        static std::true type test(test struct <U, &U::then> *);
        template<typename U>
        static std::false type test(...);
   public:
        using type = decltype(test<_TestType>(nullptr));
        static const bool value =
            std::is same<type, std::true type>::value;
   }
```
<span id="page-64-0"></span>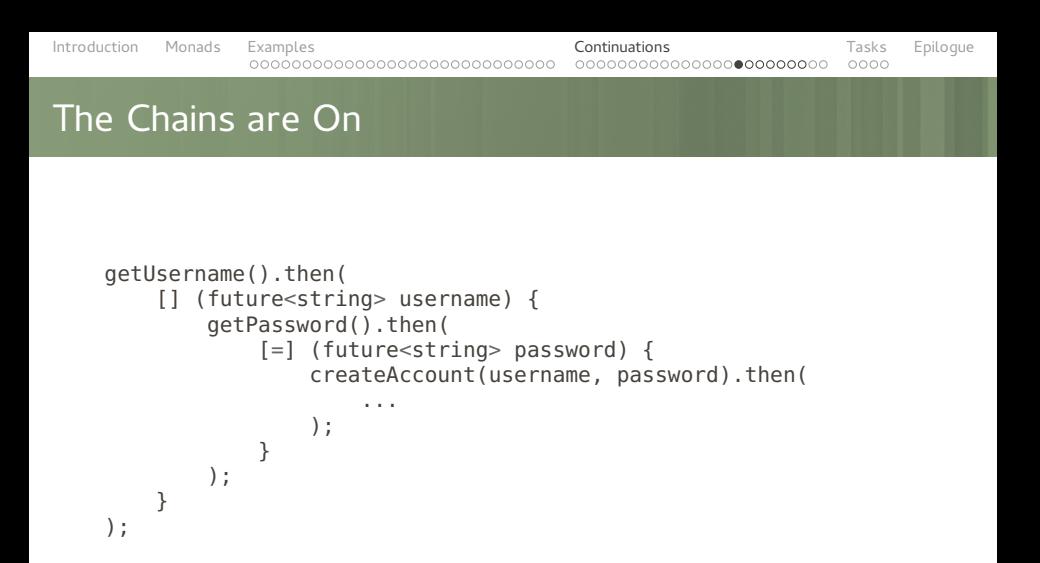

Localized, but still not readable. Can it be made nicer?

```
The Chains are On
```

```
Can it be made to look like this?
```

```
void login()
{
    ...
    username = getUsername();
    password = getPassword();
    createAccount(username, password);
}
```
No, but ...

### The Chains are On

```
... it could look like this:
```

```
auto login = serial_
(
    ...
    username = qetUsename(),
    password = getPassword(),
    createAccount(username, password)
);
```
Peculiar syntax, but much more readable.

[Introduction](#page-1-0) [Monads](#page-7-0) [Examples](#page-17-0) **[Continuations](#page-48-0) Continuations** [Tasks](#page-73-0) [Epilogue](#page-78-0)

### The Chains are On

```
template <typename... _Jobs>
class serial_scheduler;
template <>
class serial_scheduler<> {
public:
    void operator() ()
    {
        on_end_handler(this, EXIT_SUCCESS);
    }
    void on end(causeway::signal::handler handler) {}
};
```
# The Chains are On

```
template <typename _Job, typename... _Jobs>
class serial_scheduler<_Job, _Jobs...> :
   public serial_scheduler<_Jobs...> {
private:
   using tail t = serial scheduler< Jobs...>;
public:
   serial scheduler( Job &&job, Jobs &&... jobs)
       : tail t(std::forward< Jobs>(jobs)...)
       , m_job(std::forward< Job>(job)) {}
   void operator()() {
       auto future = this->future();
       continue with(std::ref(m_job), [\&] {
          tail_t::operator()();
       });
       return future;
   }
private:
   _Job m_job;
\}; 68
```
[Introduction](#page-1-0) [Monads](#page-7-0) [Examples](#page-17-0) **[Continuations](#page-48-0) Continuations** [Tasks](#page-73-0) [Epilogue](#page-78-0) 00000000000000000000000000000 000000000000000000000000

# Let There be More Light

```
while loop:
```

```
while (condition) (
    body
)
```

```
D branching:
```

```
if_(condition) (
    then branch
).else_(
    else_branch
)
```
# Let There be More Light

#### asynchronous operators

```
var<int> value;
```

```
value = 5; \frac{1}{2} // immediate assignment
value = someFuture(); // asynchronous assignment
```
#### parallel execution

```
parallel_(
    task1,
    task2,
     ...
)
```
parallel without waiting detach\_(task)

#### producer-consumer

for each(clients, process client);

#### **■** transactions

etc.

<span id="page-71-0"></span>[Introduction](#page-1-0) [Monads](#page-7-0) [Examples](#page-17-0) **[Continuations](#page-48-0) Continuations** [Tasks](#page-73-0) [Epilogue](#page-78-0) 00000000000000000000000  $000C$ Set Your Controls... var<**int**> wait; serial\_( test::writeMessage(0, "Starting the program"),  $wait = test::howMuchShouldIWait(7)$ , test::writeMessageAsync(wait, "What is the answer to the Ultimate Question of Life, " "the Universe, and Everything?" ), while (test::howMuchShouldIWait(0), test::writeMessageAsync(1, "42") ), serial\_( test::writeMessageAsync(1, "We are going away..."), test::writeMessageAsync(1, "... sorry, but we have to.") ), test::writeMessage(0, "There, you have it!")  $)$  ( ) :
## ... for the Heart of the Sun

)

```
while_(
    // Wait until we get a connection.
    client = ws::server::accept(server),
    // Start a detached execution path to process the client.
    detach ([] {
        var<ws::client_header> header;
        var<ws::message> message;
        var<string> server key;
        serial_(
            // WebSocket handshake
            header = ws::client::get_header(),
            server kev = ws::server::create\_key(header).
            ws::client::send header(client, server key),
            // Sending the initial greeting message
            ws::client::message_write(client, "Hello, I'm Echo"),
            // Connection established
            while_(
                \sqrt{7} getting and echoing the message
                message = ws::client::message\_read(client).ws::client::message write(client, message)
            )
        )
    })
```
## <span id="page-73-0"></span>**TASKS**

[Lazy Day](#page-74-0)

<span id="page-74-0"></span>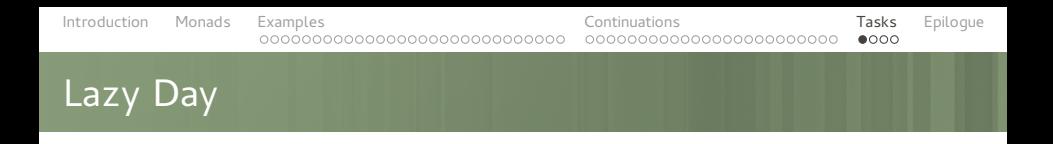

## Problem:

A method is executed while the arguments are evaluated.

```
serial_(
    someMethod(0, "Starting the program"),
    ...
);
```
someMethod must not do anything, but return a functor.

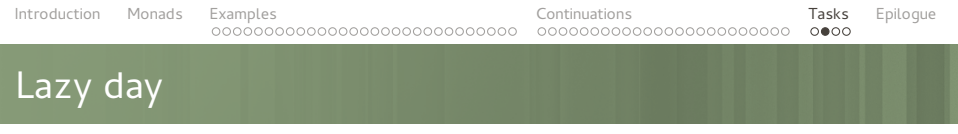

So, your options are:

```
void someMethod(...);
serial_(
    std::bind(someMethod, 0, "Starting the program"
    ...
)
```

```
IntroductionMonadsExamples Continuations Continuations TasksEpilogue
Lazy day
   Or using a std::bind-based wrapper
   namespace detail {
       void someMethod(...);
   }
   auto someMethod(...)
        -> decltype(std::bind(detail::someMethod,
                     std::forward arguments ...))
   {
       return std::bind(detail::someMethod,
                          std::forward arguments ...);
   }
   serial_(
       someMethod(0, "Starting the program"),
                                                         76
```
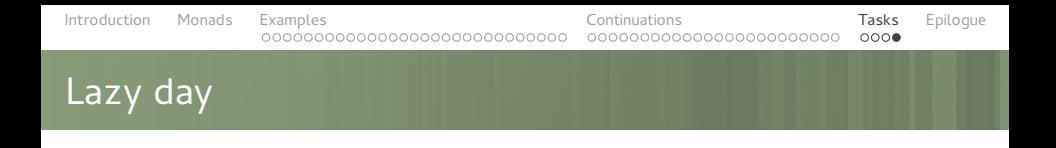

```
Or using a simple wrapper:
```

```
namespace detail {
    void someMethod(...);
}
```

```
auto someMethod = curry(detail::someMethod);
```

```
serial_(
    someMethod(0, "Starting the program"),
    ...
)
```
## <span id="page-78-0"></span>Answers? Questions! Questions? Answers!

Kudos:

Friends at KDE, Dr Saša Malkov, basysKom

Further reading and watching:

- Iterators Must Go, Andrei Alexandrescu
- Value Semantics and Range Algorithms, Chandler Carruth
- Systematic Error Handling in C++, Andrei Alexandrescu
- Category Theory for Programmers, Bartosz Milewski (expected to be awesome when released)
- Learn You a Haskell for Great Good!, Miran Lipovača (learning Haskell is fun and can be useful)